# **«Внешний облик» презентации**

Несколько слов о дизайне слайдов

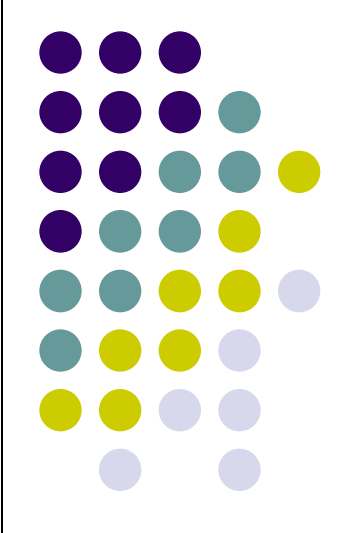

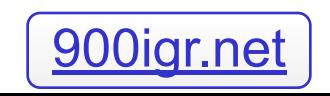

## **Что есть дизайн? Немного философии**

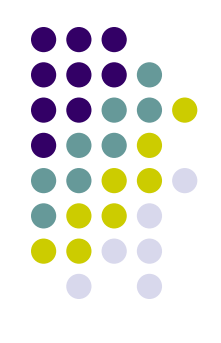

Оказывается, иностранное слово **"дизайн"**, вынесенное в заголовок, имеет огромное количество значений, которые Вы легко можете выяснить, заглянув на сайт www, вынесенное в заголовок, имеет огромное количество значений, которые Вы легко можете выяснить, заглянув на сайт www., вынесенное в заголовок, имеет огромное количество значений, которые Вы легко можете выяснить, заглянув на сайт www.lingvo, вынесенное в заголовок, имеет огромное количество значений, которые Вы легко можете выяснить, заглянув на сайт www.lingvo., вынесенное в заголовок, имеет огромное

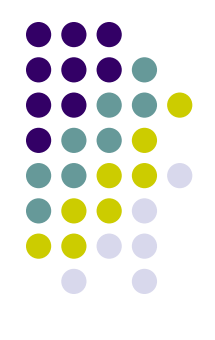

#### **Автор считает, что**

цвет, цветовые контрасты, анимация, звук и всё остальное - вызваны к жизни волей и интеллектом автора презентации, и поэтому должны трудиться в интересах этого автора, подчеркивая его мысли и привлекая к ним внимание слушателей.

## **О каком оформлении мы говорим?**

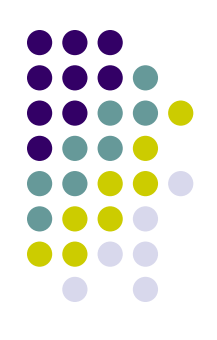

- Важность того или иного текста, его место в структуре Ваших построений можно подчеркнуть, придав тексту оформление, выделяющее его на слайде, отделяющее от других текстов, или же наоборот, объединяющее его с ними.
- Это оформление может быть выполнено путем форматирования текста (шрифт, размер шрифта, положение на слайде, цвет самого текста), а может быть сделано с помощью цветового оформления границы и поля текстового «контейнера».

#### **Примеры цветового оформления "контейнера с текстом"**

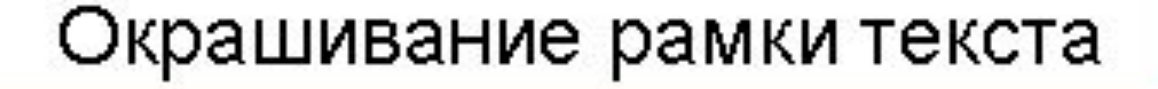

Окрашивание поля текста

#### Окрашивание рамки и поля

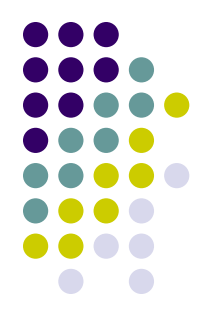

#### **О символике цвета**

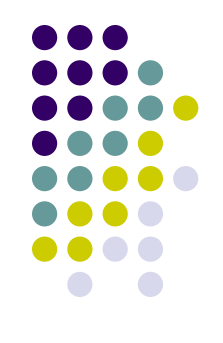

- Общепринятые стереотипы в восприятии цвета: красный – стой, зеленый – иди, желтый – уступи.
- **● Теплые цвета:** красный, желтый, золотой, коричневый, ярко-зеленый, оранжевый.
- Огненно-желтый: цвет, к которому глаз притягивается в первую очередь, затем белый и чисто красный.
- **● Холодные цвета:** синий, серый, светло-зеленый, пастельные тона.
- Пастельные тона считаются «слабыми» и не подходят для важных мыслей.

#### **О цвете на слайдах**

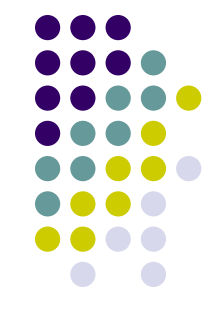

- На одном слайде желательно не использовать более трех цветов.
- За основу сочетаний лучше брать контрастные тона.
- Для одного и того же элемента на разных слайдах требуется употреблять один цвет.

#### Оттенки и нюансы:

- Лучше использовать основные цвета и их усиления.
- Тусклые оттенки производят впечатление смутной, неясной идеи или концепции.

#### Цвет фона:

- «Королевский» синий является превосходным фоном.
- Для презентации на экране монитора лучший фон светлый; для большого экрана – темный.

## **О шрифте и цвете**

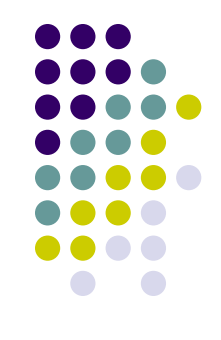

- Красный, лиловый и зеленый шрифты трудно читать при определенных условиях освещения.
- Белый фон создает ослепительный блеск.
- Белый шрифт на черном фоне может дать тот же эффект.
- На темном фоне используйте белый, светло-зеленый, бледно-желтый или светло-голубой цвет.
- На белом или светло-сером фоне черный, красный, темно-синий или темно-зеленый.

## **Выбор шрифта**

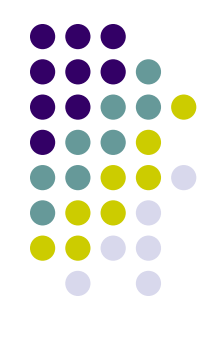

- Будьте последовательны в выборе шрифта.
- Используйте не более двух шрифтов.
- Помните:
	- Тесно стоящие буквы трудно читать!
	- МАТЕРИАЛ, НАПЕЧАТАННЫЙ ТОЛЬКО ЗАГЛАВНЫМИ БУКВАМИ, ВОСПРИНИМАТЬ СЛОЖНЕЕ, чем заглавными и прописными.
	- Для выделения лучше использовать цвет, а не ЗАГЛАВНЫЕ БУКВЫ и *курсив*.

#### **Другие выделения на слайдах**

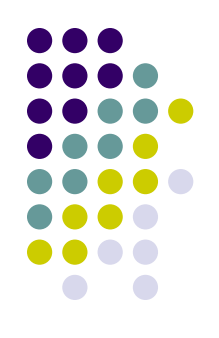

- **● Жирное подчеркивание** можно использовать для отличия и выделения.
- **● Жирные линии** лучше использовать для ключевых фигур.
- **● Линии средней толщины** следует использовать для менее значительных элементов (границы, ординаты, абсциссы графика).
- **● Тонкие линии** следует применять для изображений на заднем плане (сетка графика).
- **● Два элемента равной важности** обозначаются сплошной (один) и прерывистой (другой) линиями.

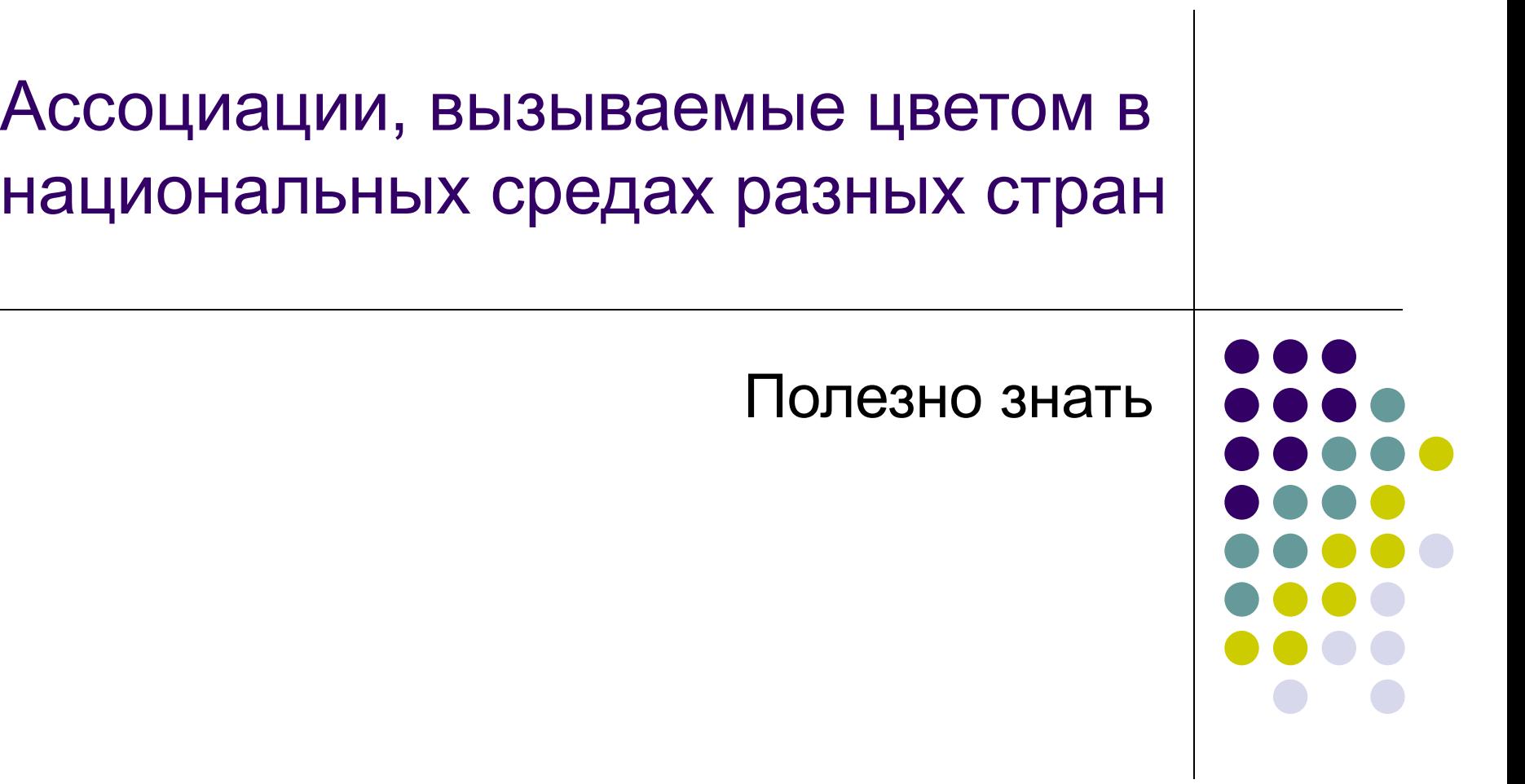

## **Красный цвет**

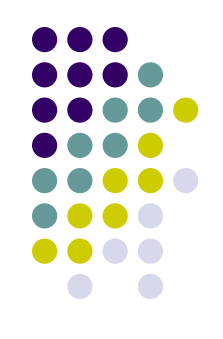

- $\bullet$  в Америке любовь;
- в Китае доброта, праздник, удача;
- $\bullet$  в России высокая активность, агрессия, борьба;
- в Индии жизнь.

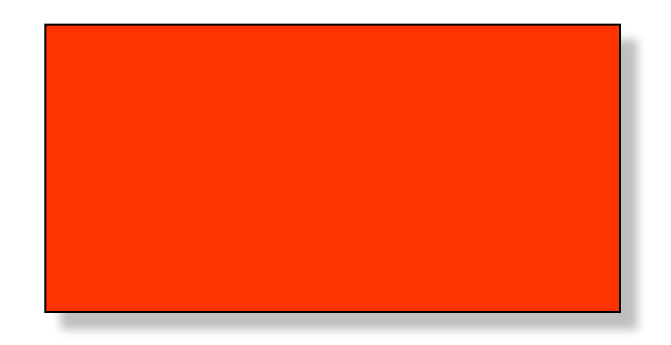

### **Желтый цвет**

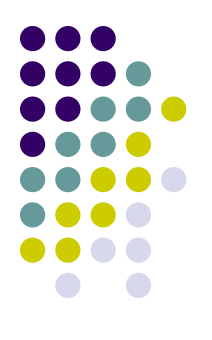

- $\bullet$  в Америке процветание;
- в России солнечность и разлука;
- $\bullet$  в Сирии траур, смерть;
- в Индии великолепие;
- в Бразилии отчаяние.

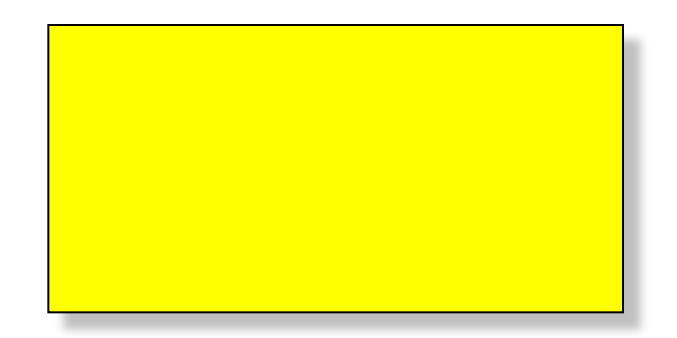

#### **Зеленый цвет**

- в Америке надежда;
- в Китае роскошная жизнь;
- в Индии мир и надежда;
- в России надежда, доброта, умиротворение.

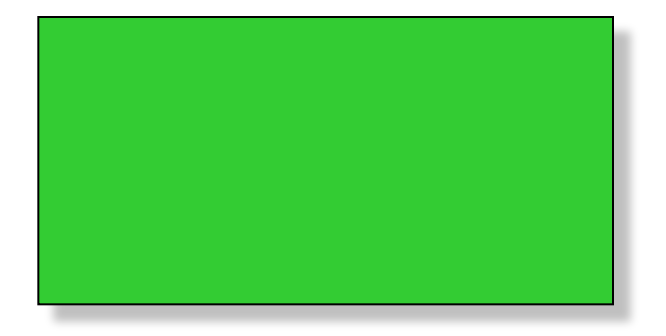

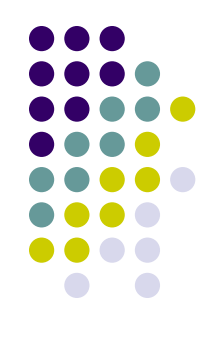

## **Голубой цвет**

- в Америке вера;
- В России чистота, вера;
- в Индии правдивость;
- в Китае один из траурных цветов.

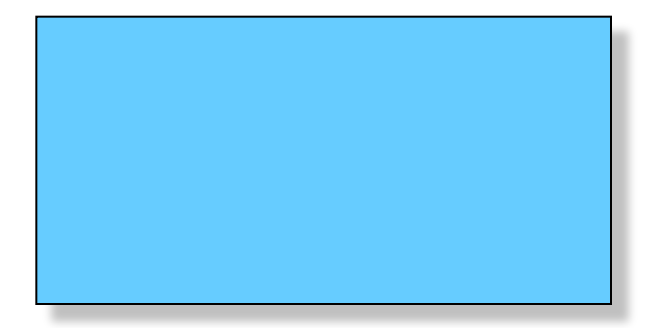

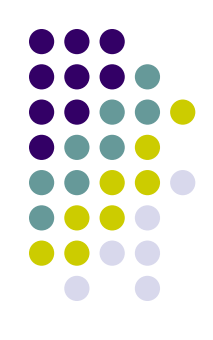

### **Синий и фиолетовый цвета**

- Синий в России ночной покой;
- фиолетовый:
	- в Индии печаль и утешение;
	- $\bullet$  в Бразилии печаль.

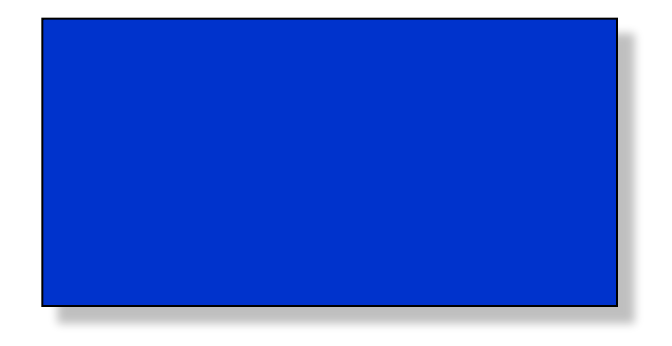

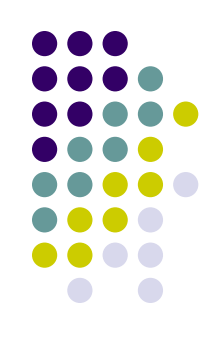

#### **Белый цвет**

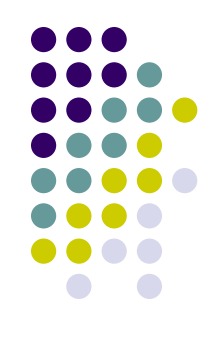

- в Америке чистота и мир;
- в Китае подлость, опасность, траур;
- в Европе молодость.

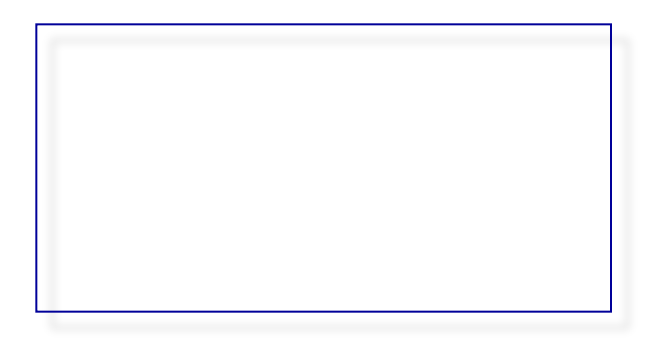

### **Черный цвет**

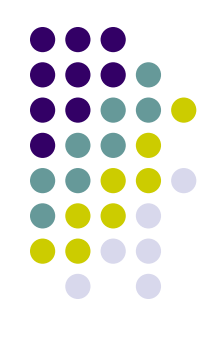

- в Америке сложная, чрезвычайная ситуация;
- В России траур, депрессия;
- в Китае честность.

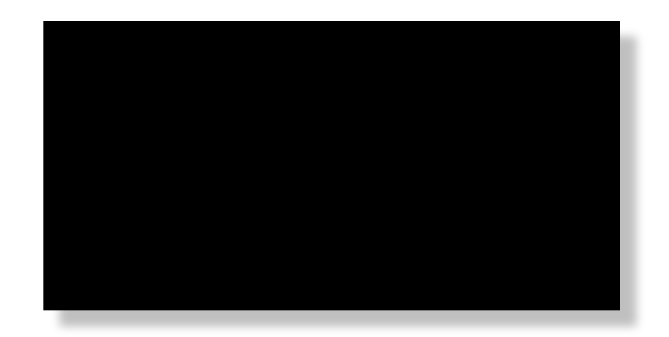